Elabs v3. Provisión de servicios efímeros de computación personalizados sobre un almacenamiento persistente. Jupyter Hub y Kubernetes.

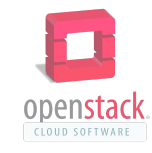

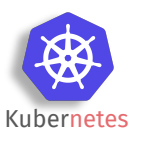

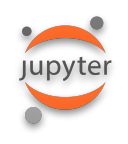

Jose Luis Castro López Luis Guillermo Torres Sanjuán Servicio de Informática Estación biológica de Doñana

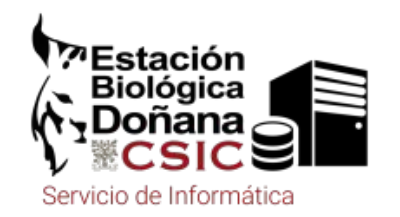

### Evolución de la arquitectura tecnológica en EBD-ICTS-RBD

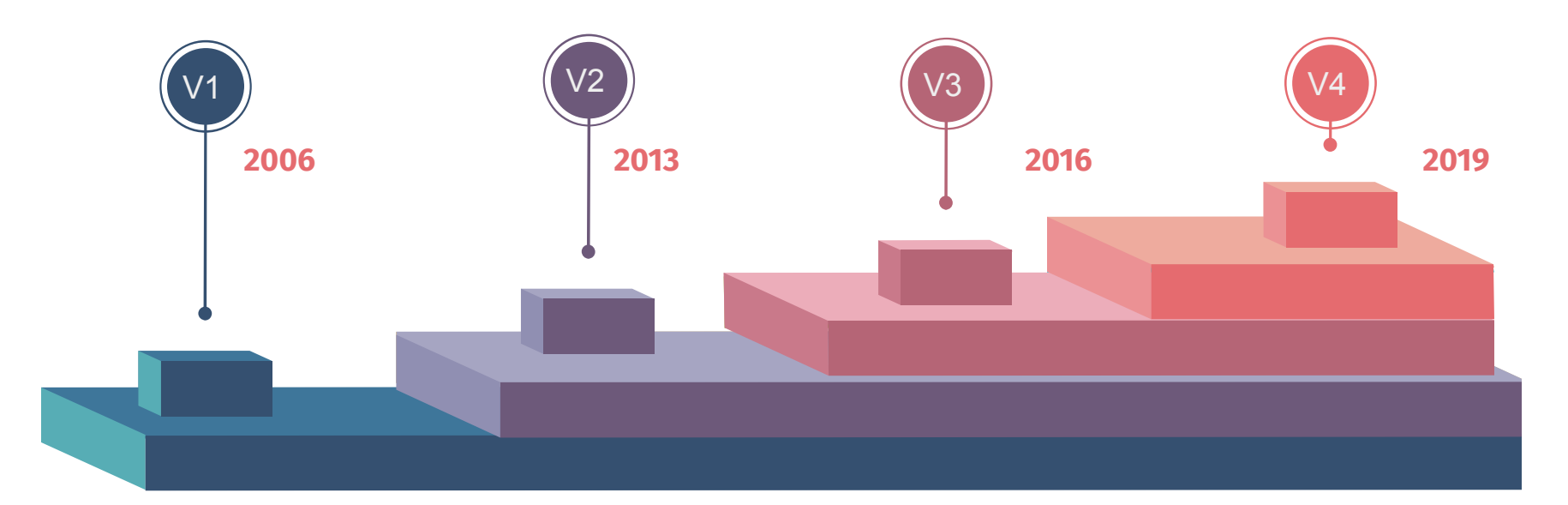

#### EBD-ICTSv1

no elabs

#### EBD-ICTSv2

elabs v1: herramientas de propósito general; colaboración; publicación

#### EBD-ICTSv3

elabs v2: herramientas específicas; colaboración

#### EBD-ICTSv4

elabs v3: herramientas de propósito general; entornos personales

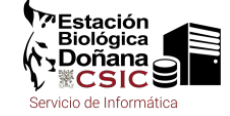

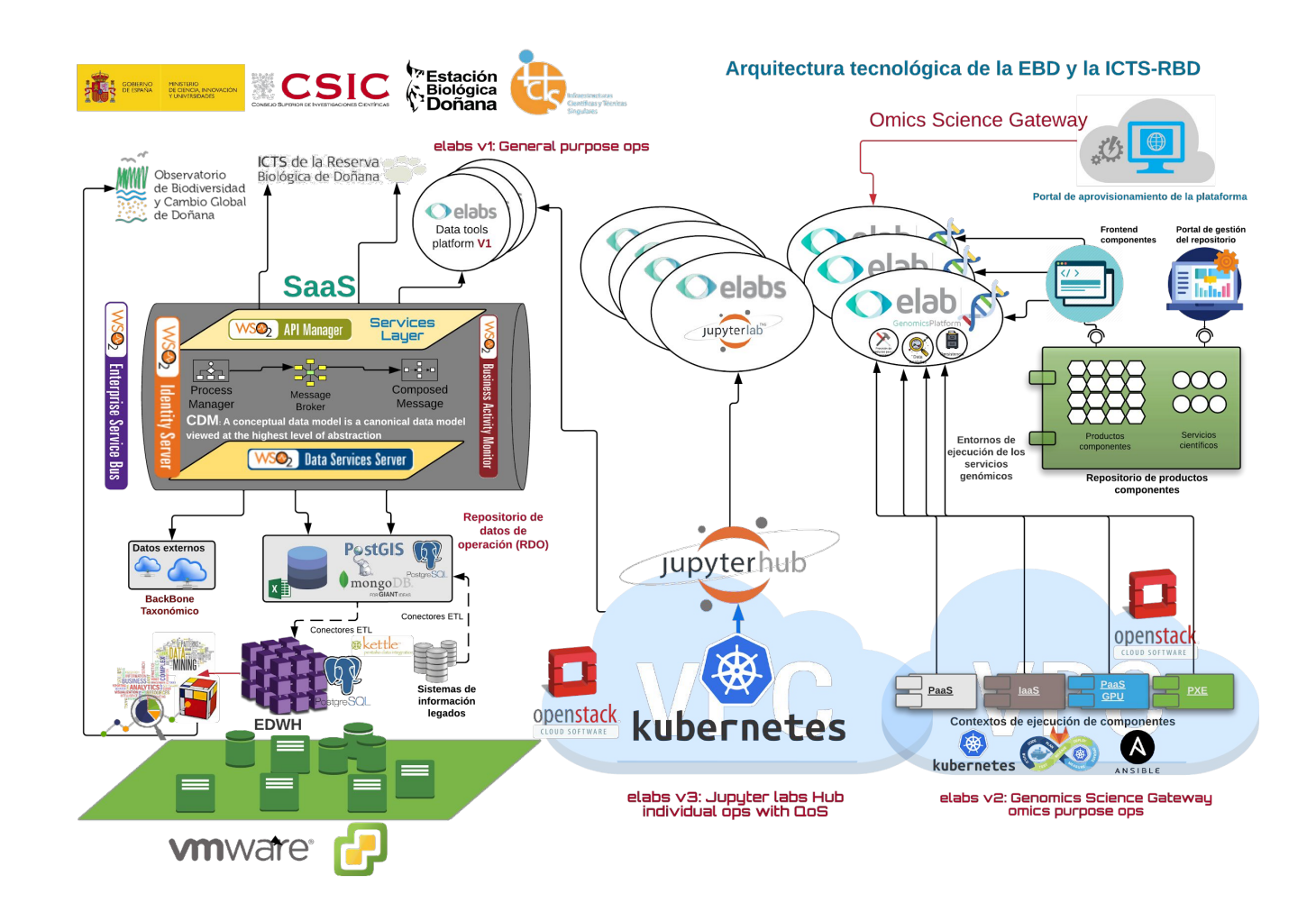

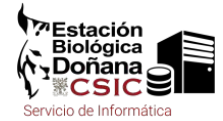

### Por qué Jupyter

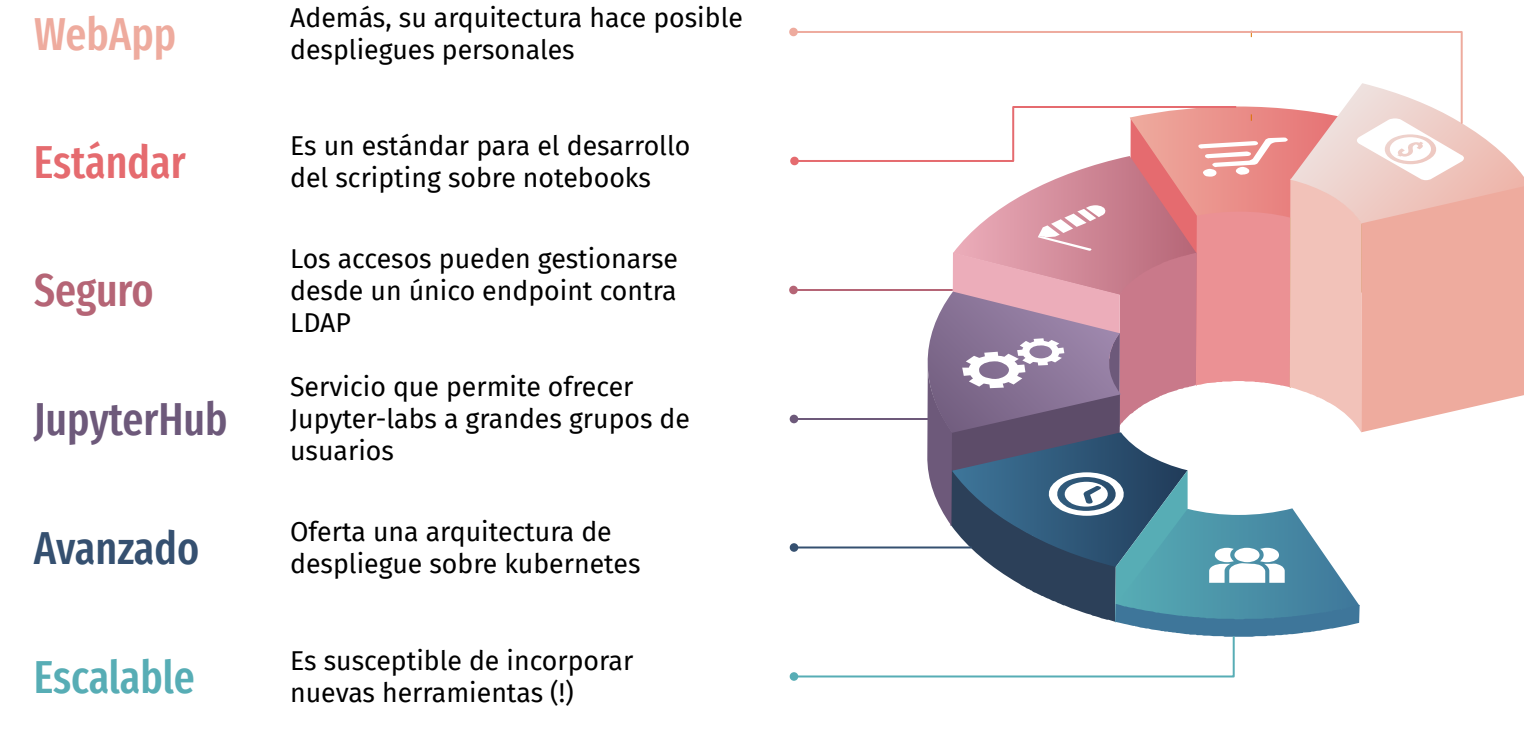

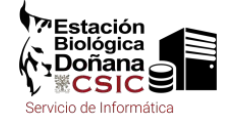

### Por qué Jupyter en Kubernetes

#### Arquitectura de contenedores

Mejor vincular la instancia a un contenedor/pod que utilizar una provisión local

#### Autoescalado

JupyterHub Kubernetes Spawner enables JupyterHub to spawn single-user notebook servers on a Kubernetes cluster.

#### Externalización

Los entornos de ejecución pueden estar en varias nubes. Es posible diseñar estrategias de workloads

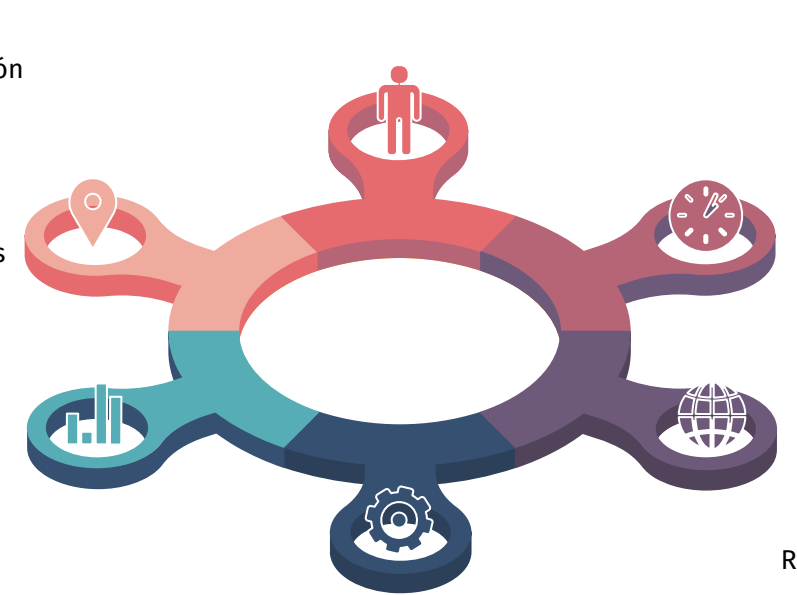

#### Estándar de facto

(Lo que aprendas con k8s te va a ayudar cuando los Reyes Magos te regalen licencias de Openshift)

#### Prevenir morir de éxito

Si tu plataforma docker o tu cluster HPC comienza a ser utilizado a "jierro", vas a tener problemas…

#### Gestión de recursos

En la configuración del Pod se pueden controlar fácilmente en las secciones Requests y Limits del fichero de despliegue YAML

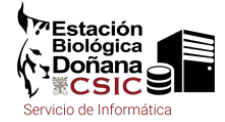

### Elementos clave de JupyterHub sobre k8s

*Hub*: administra las cuentas de usuarios, *Hub*: administra las cuentas de usuarios, autenticación y coordina la creación de los Single autenticación y coordina la creación de los Single User Notebooks Servers para cada usuario User Notebooks Servers para cada usuario utilizando un Spawner. utilizando un Spawner.

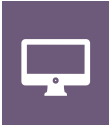

 $\mathbf{Q}_{\mathbf{0}^{\text{O}}}$ 

*Single-User Notebook Server*: se despliega un *Single-User Notebook Server*: se despliega un servidor Jupyter Notebook para cada usuario servidor Jupyter Notebook para cada usuario autorizado en el sistema al inicio de cada sesión. El autorizado en el sistema al inicio de cada sesión. El objeto que gestiona servidores notebook de un solo objeto que gestiona servidores notebook de un solo usuario se denomina Spawner. usuario se denomina Spawner.

*Proxy*: es la parte pública de JupyterHub que utiliza *Proxy*: es la parte pública de JupyterHub que utiliza un proxy dinámico para enrutar las solicitudes un proxy dinámico para enrutar las solicitudes HTTP Howy amanneo para em atar tas sotiettaaes m a los servidores Hub y Notebook de cada usuario.<br>.

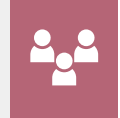

*Continuos-image-puller***:** se ejecuta como daemonset en todos los workers del clúster y se encarga de asegurar que la última imagen de los notebooks de usuario esté siempre descargada en el nodo para agilizar la creación de instancias de usuario.

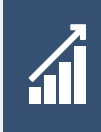

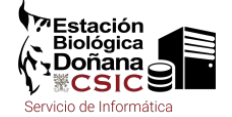

# Por qué JupyterHub (en k8s)

El esquema de comunicación entre servicios de nuestro sistema JupyterHub-k8s es tal que así:

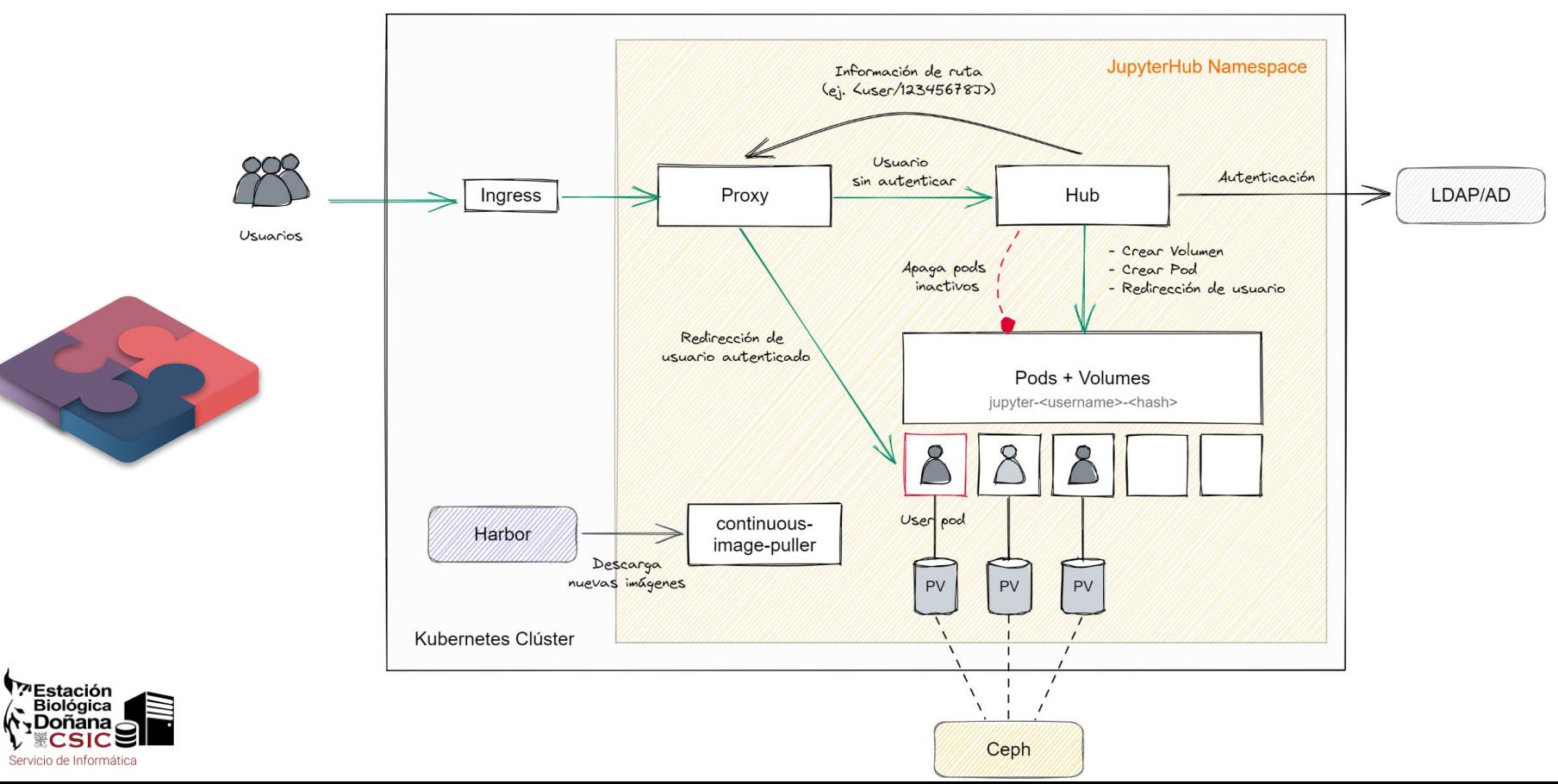

### El resultado

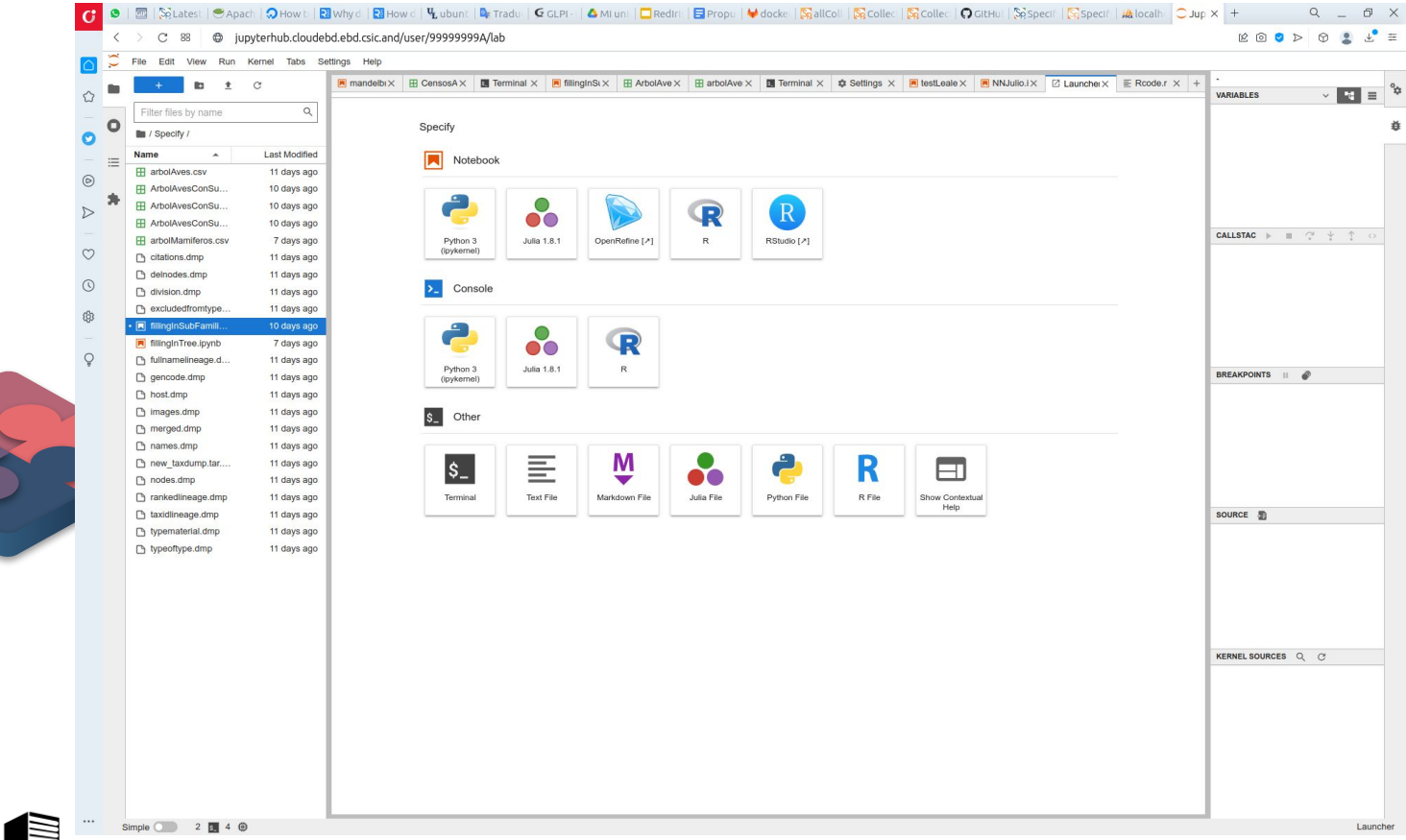

**WEstación Biológica** , Doñana , Servicio de Informática

# Características de un elab v3: los (demás) conceptos

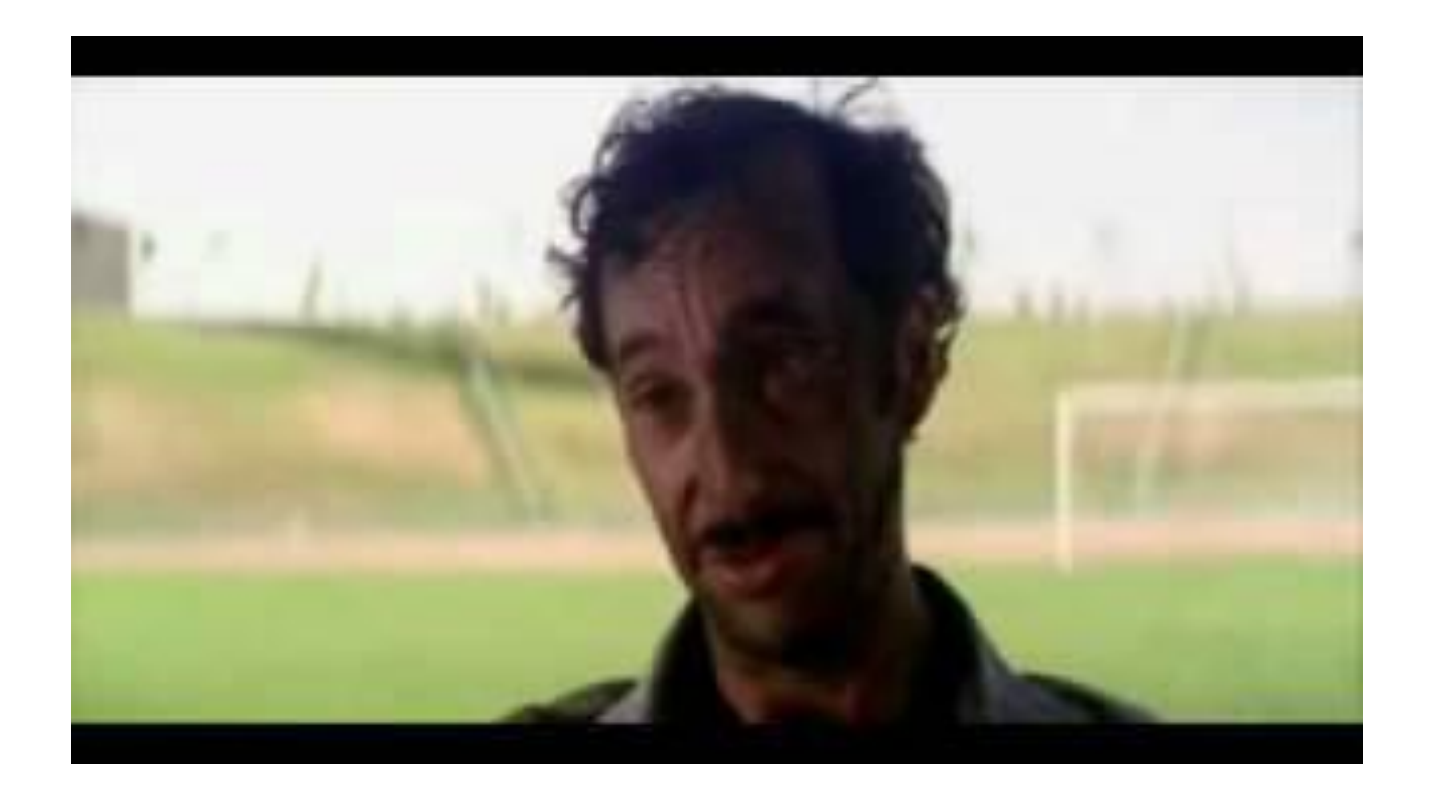

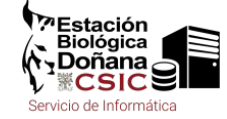

## Resiliencia: Persistencia en JupyterHub (y k8s)

En JupyterHub, cada usuario obtiene su propio objeto PersistentVolumeClaim, que representa los datos adjuntos a su cuenta.

Cuando un nuevo usuario inicia su servidor JupyterHub, se crea un PersistentVolumeClaim para ese usuario.

**WEstación Biológica** Doñana  $\geq$ Servicio de Informática

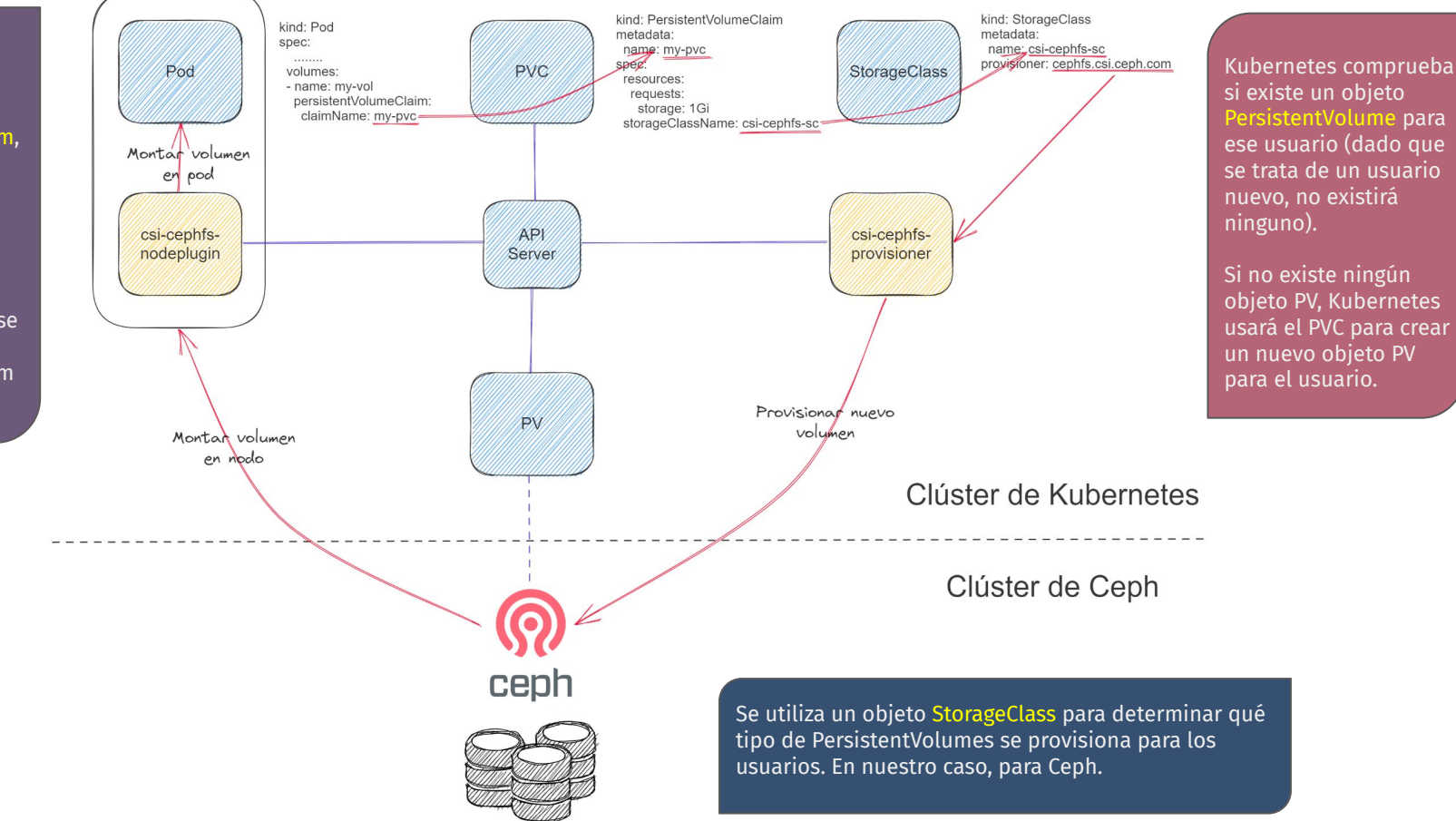

## Gestión: spawning y culling en JupyterHub (y k8s)

#### spawner

Inicia cada jupyter lab de un solo usuario. El Spawner representa una interfaz abstracta para un proceso, y debe poder realizar tres acciones: a) **iniciar** un proceso b) **sondear** si un proceso aún se está ejecutando y c) **detener** un proceso

#### culling

Un servidor se puede apagar mediante la eliminación selectiva (culling). De forma predeterminada, el servicio de selección de JupyterHub está configurado para replegar un servidor de usuario que haya estado **inactivo durante una hora**.

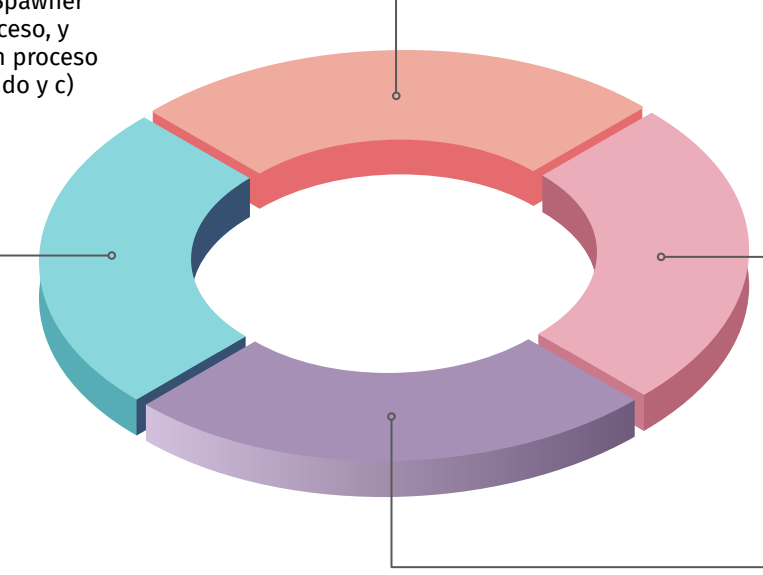

#### kubespawner

En Kubernetes, un PersistantVolume (PV) representa el **disco duro**. KubeSpawner creará un PersistantVolumeClaim que solicita un PV desde la nube. De forma predeterminada, eliminar el PVC hará que la nube elimine el PV.

#### persistencia y economía

Aunque el estado en memoria de una sesión anterior se pierda, los cuadernos abiertos se guardan periódicamente en una carpeta *.ipynb\_checkpoints* , lo cual consigue evitar la pérdida del trabajo almacenado en ficheros.

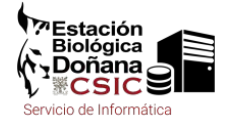

# Evolución: aplicaciones externas en JupyterHub (y k8s)

#### Integración

La definición de la imagen utilizada para lanzar los notebooks está basada en la image[n](https://hub.docker.com/r/jupyter/datascience-notebook/) [jupyter/datascience-notebook:ubuntu-20.04](https://hub.docker.com/r/jupyter/datascience-notebook/) a la que se le han añadido OpenRefine, RStudio y la herramienta [jupyter-server-proxy](https://github.com/jupyterhub/jupyter-server-proxy)

#### Adecuación

Es posible añadir nuevos aplicativos a la imagen del notebook utilizada por los usuarios. El acceso a ellos queda así unificado a través de una misma interfaz web y se beneficia del mecanismo de autenticación de JupyterHub, como sucede con los servicios de OpenRefine y RStudio que se encuentran integrados actualmente.

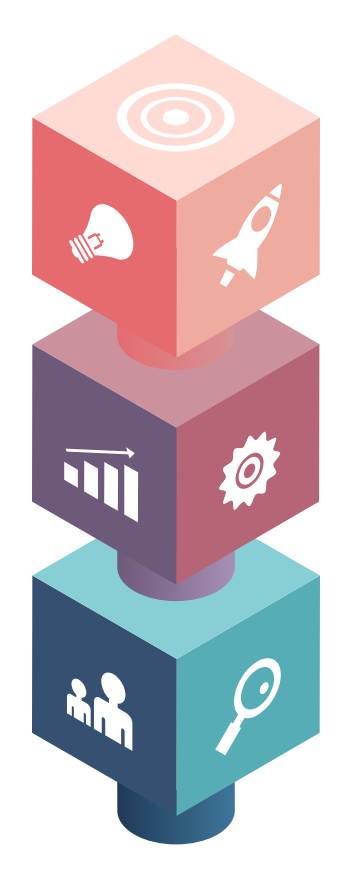

#### Personalización

Una instancia de OpenRefine y RStudio única para cada usuario dentro del propio notebook, proporcionando así un entorno único protegido por la autenticación de JupyterHub y que se puede iniciar simplemente pulsando un botón en el launcher del notebook.

## Monitorización de la infraestructura: logs

Stack EFFK [\(Elastic,](https://www.elastic.co/es/what-is/elasticsearch) [Fluentbit,](https://fluentbit.io/) [Filebeat](https://www.elastic.co/beats/filebeat) y [Kibana](https://www.elastic.co/es/kibana/)) para la recolección, transformación, normalización y visualización de este tipo de datos.

- **Filebeat**: Permite recolectar logs de los nodos del cluster, sistema operativo y reenviarlos hacía Elasticsearch donde serán almacenados y consultados.
- **Fluentbit**: Conecta distintas fuentes de entrada de información, normalizarlas y las reenvía hacía un punto de recepción (Elasticsearch en nuestro caso)
- **Elasticsearch**: Punto de recepción de los datos estructurados y, además, motor de búsqueda para interactuar con la información de forma eficiente.
- **Kibana**: Componente de visualización interactúa con Elasticsearch para obtener información y la presenta de forma más amigable, permitiendo crear y personalizar dashboards, consultas, diagramas y tablas.

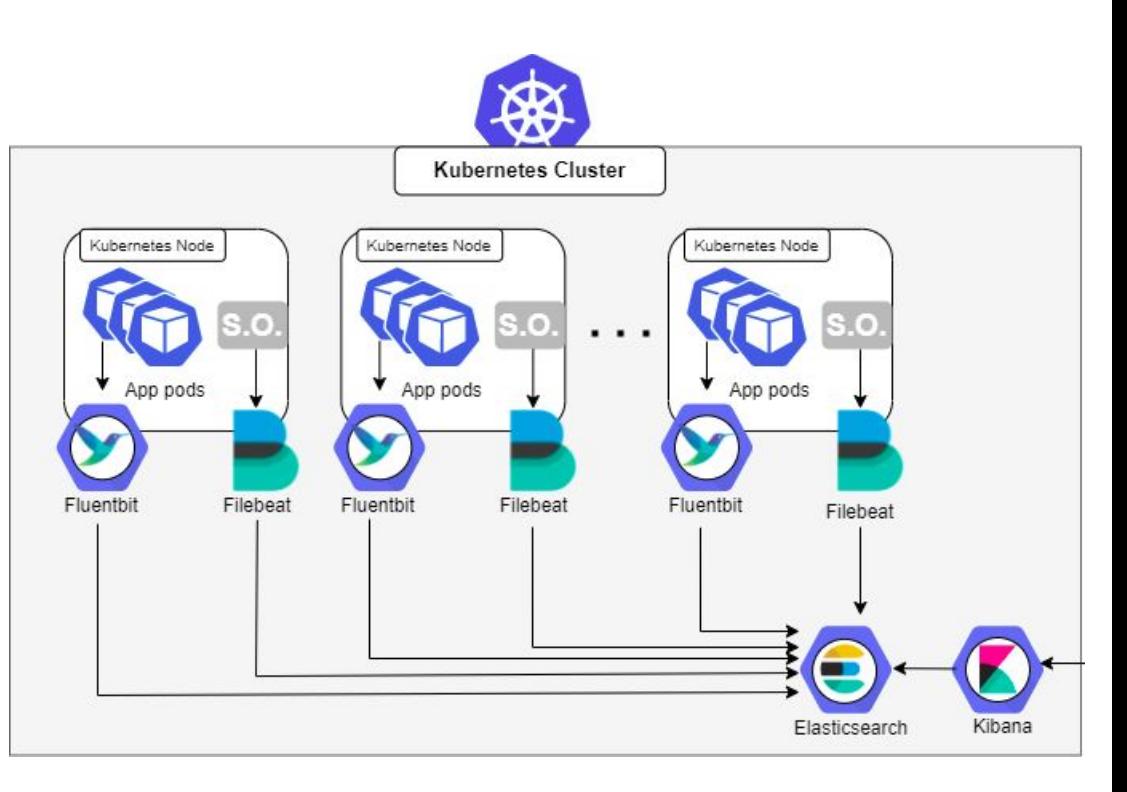

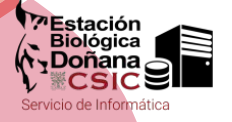

### Monitorización de la infraestructura: métricas**Prometheus server:** Recoge las métricas de los targets y las almacena en un modelo de datos multidimensional que podemos consultar utilizando el lenguaje de consulta PromQL. Grafana **Prometheus Pushgateway:** permite que los pods y jobs efímeros expongan sus métricas a Prometheus. **Kube-state-metrics:** Genera métricas sobre el estado del clúster usando la información recolectada a través del apiserver de Kubernetes. **Node-exporter**: Recoge las métricas del host (uso de CPU, uso de memoria, carga de trabajo, uso de los filesystems, etc.). **Alertmanager**: Sistema de avisos del propio Prometheus; permite definir alertas más complejas que Grafana. いつ Estación

## Monitorización de la infraestructura: despliegue

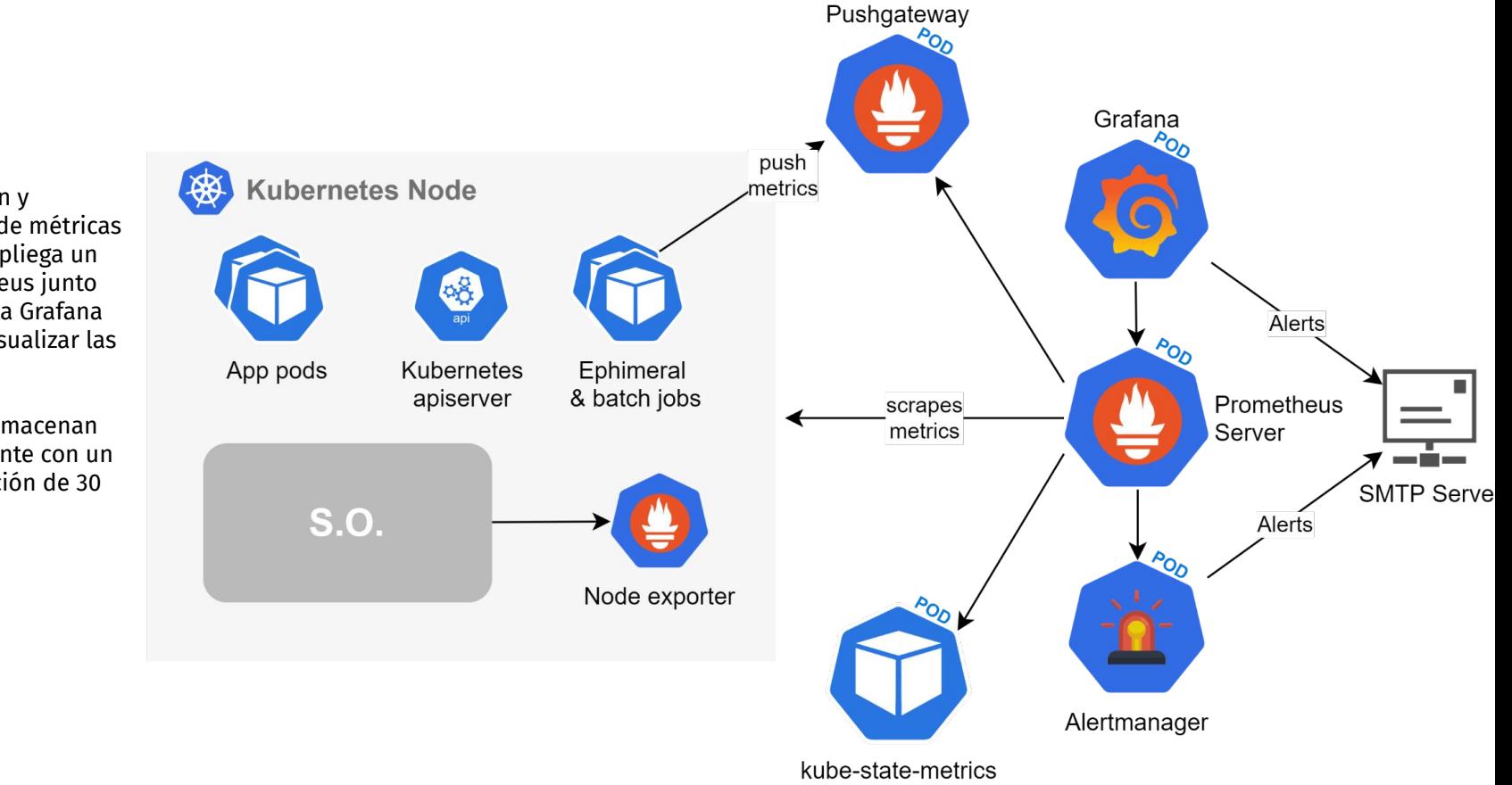

Para la recolección y almacenamiento de métricas del clúster se despliega un stack de Prometheus junto con la herramienta Grafana para explorar y visualizar las métricas.

Las métricas se almacenan de forma persistente con un periodo de retención de 30 días.

**WEstación Biológica** 

onana Servicio de Informática

### Monitorización de la infraestructura: SDS Ceph

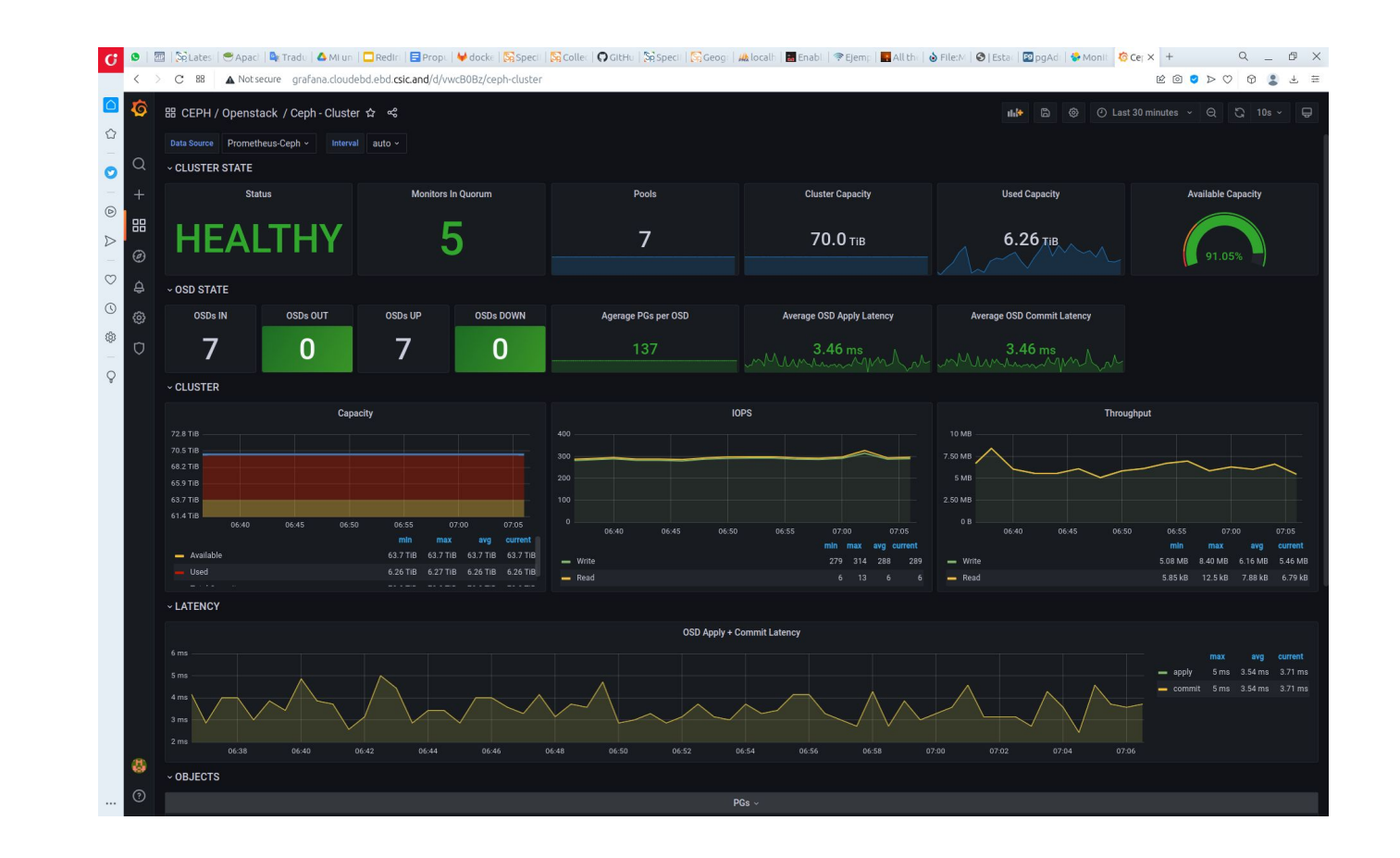

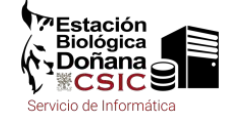

### Monitorización de la infraestructura: nube privada

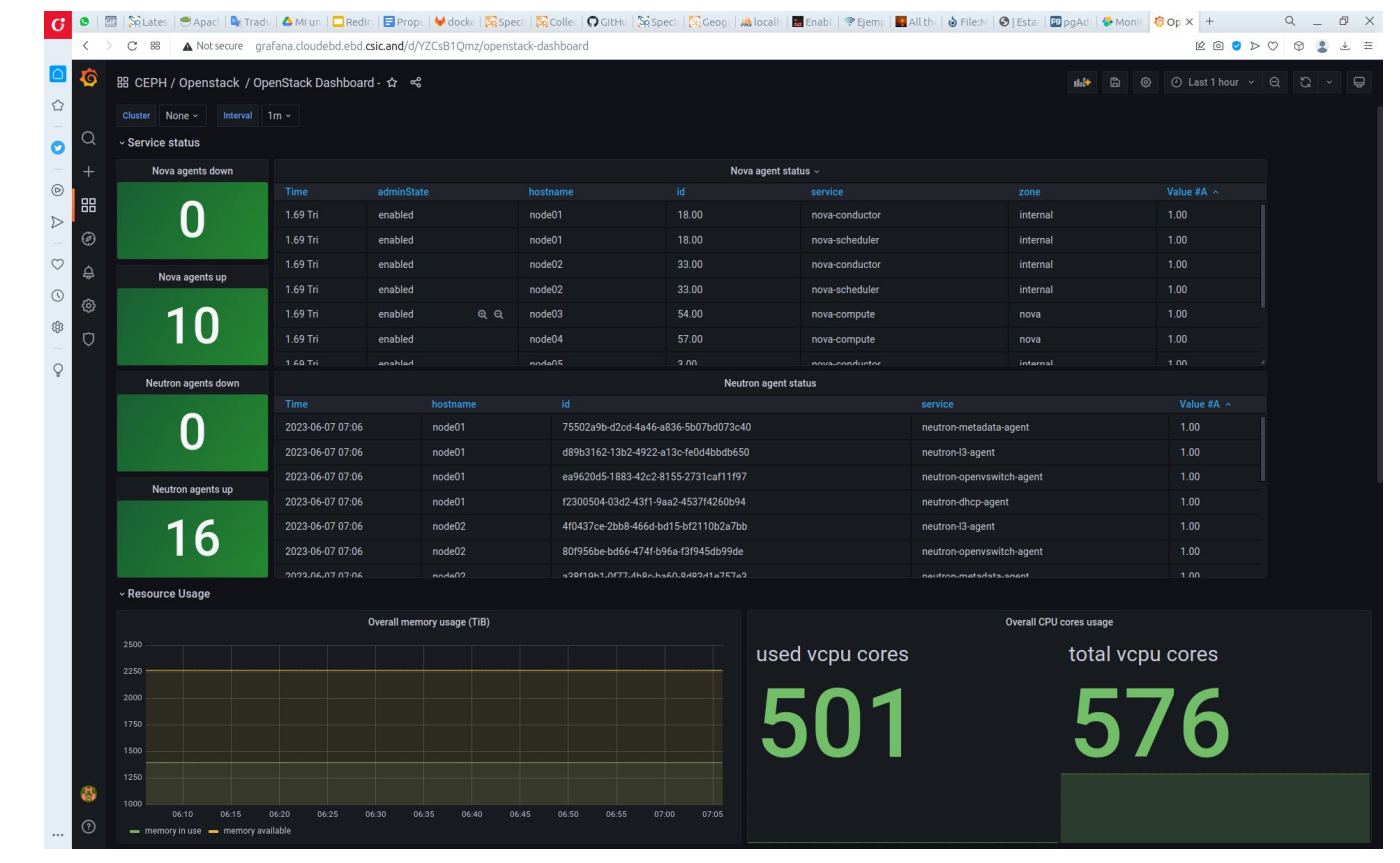

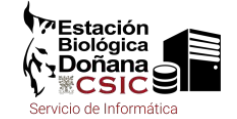

### Monitorización de la infraestructura: containers

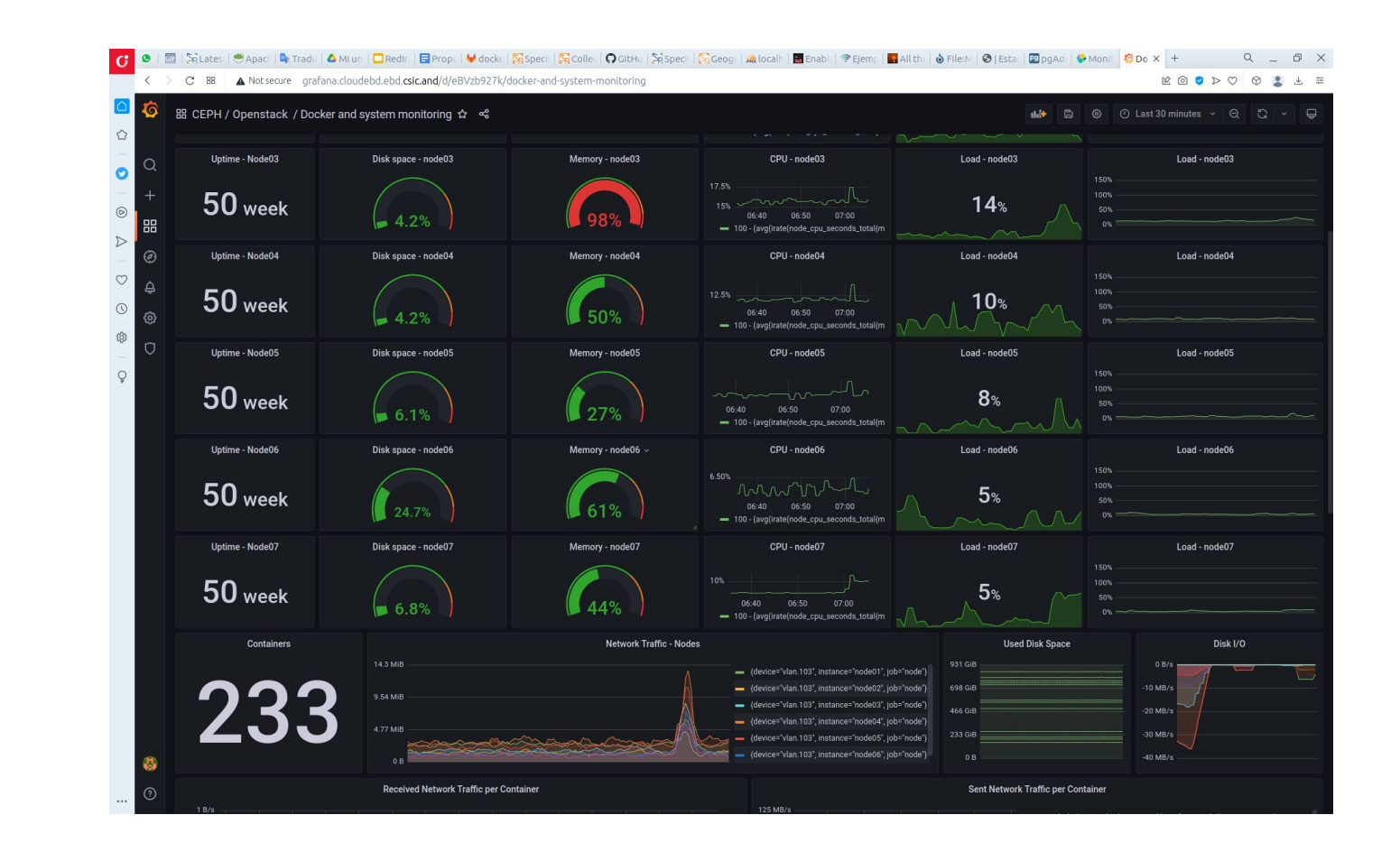

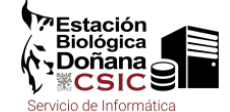

### Monitorización de la infraestructura: pods

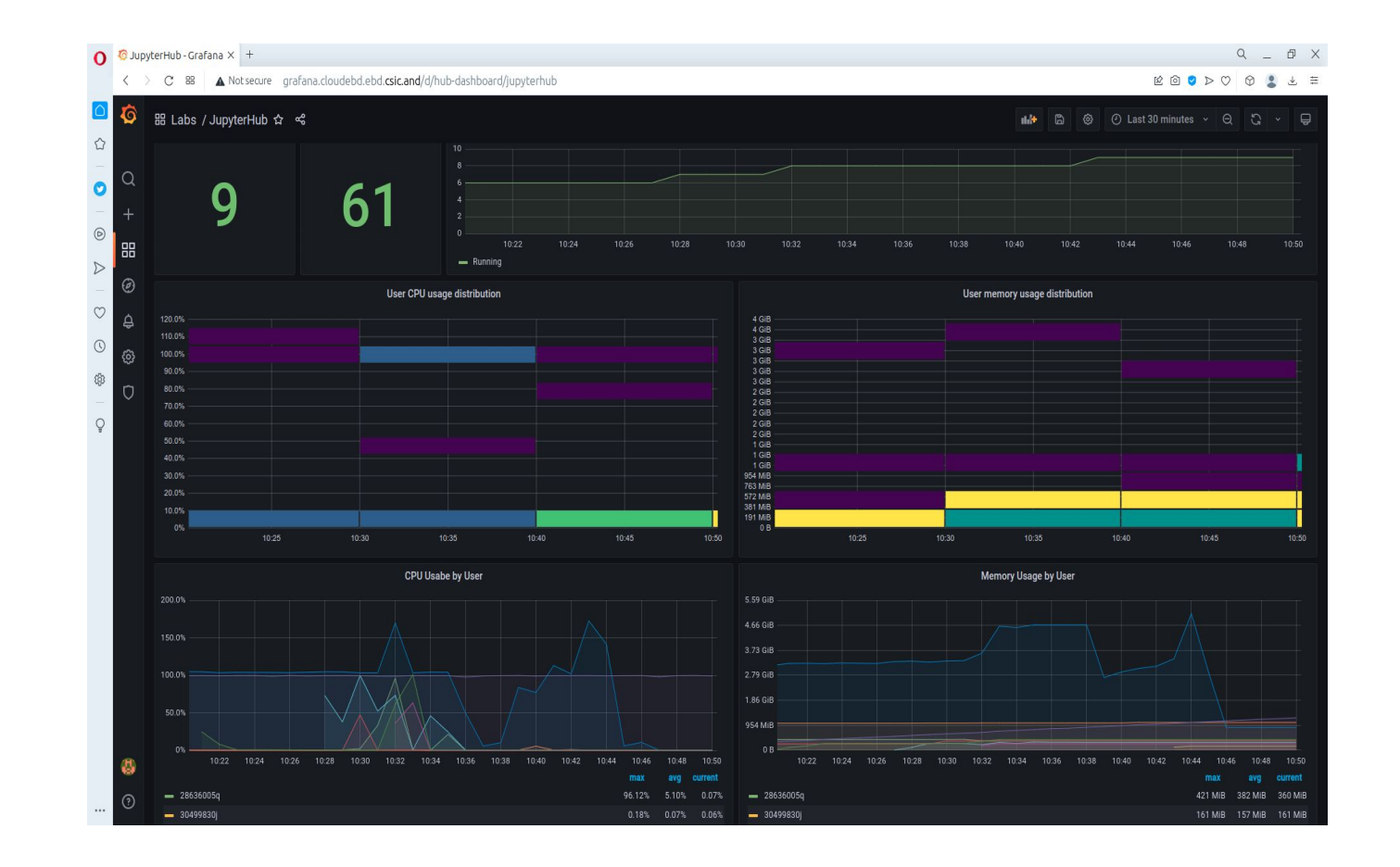

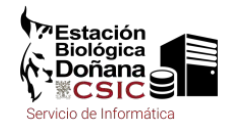

### Recapitulando. Jupyterhub y kubernetes:

**persistentes** gracias a k8s

Con **Jupyter-Kubespawner** se vincula el escalado horizontal del cluster a despliegues de nuevos servidores Jupyter

Incorporando **aplicaciones externas** es posible la adecuación a nuevas necesidades

facilidad de conexión con sistemas de **acreditación** corporativos

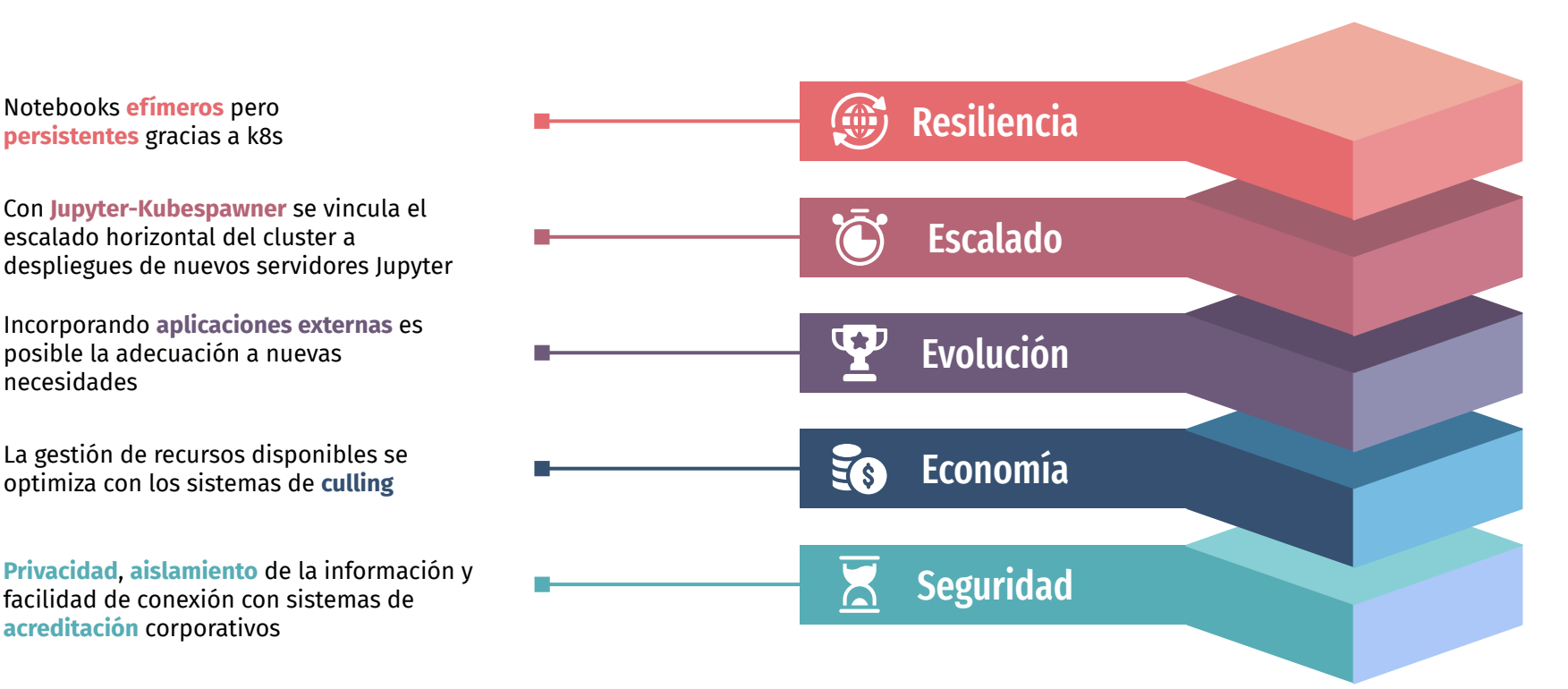

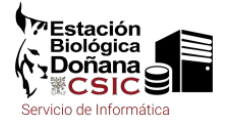

### Claves de un elab v3

Sistemas efímeros: los recursos del elab se devuelven al pool si están inactivos 1 hora

#### Ahorro

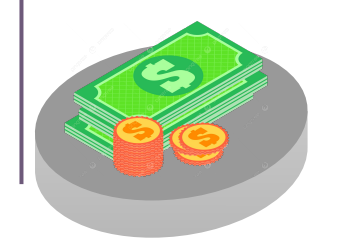

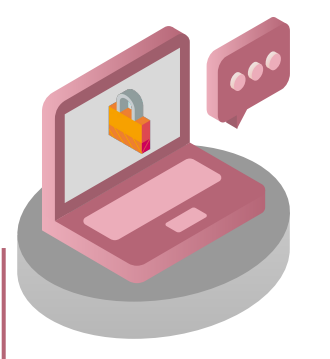

### Privacidad

Contextos de almacenamiento persistentes y privados

Configuraciones personalizables, persistentes y evolucionables

#### Autonomía

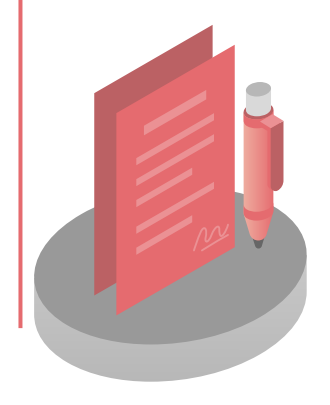

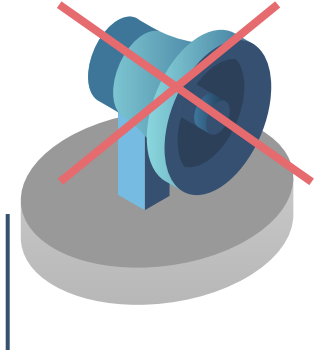

### **Simplicidad**

Sin entornos de colaboración y publicación

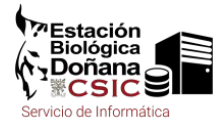

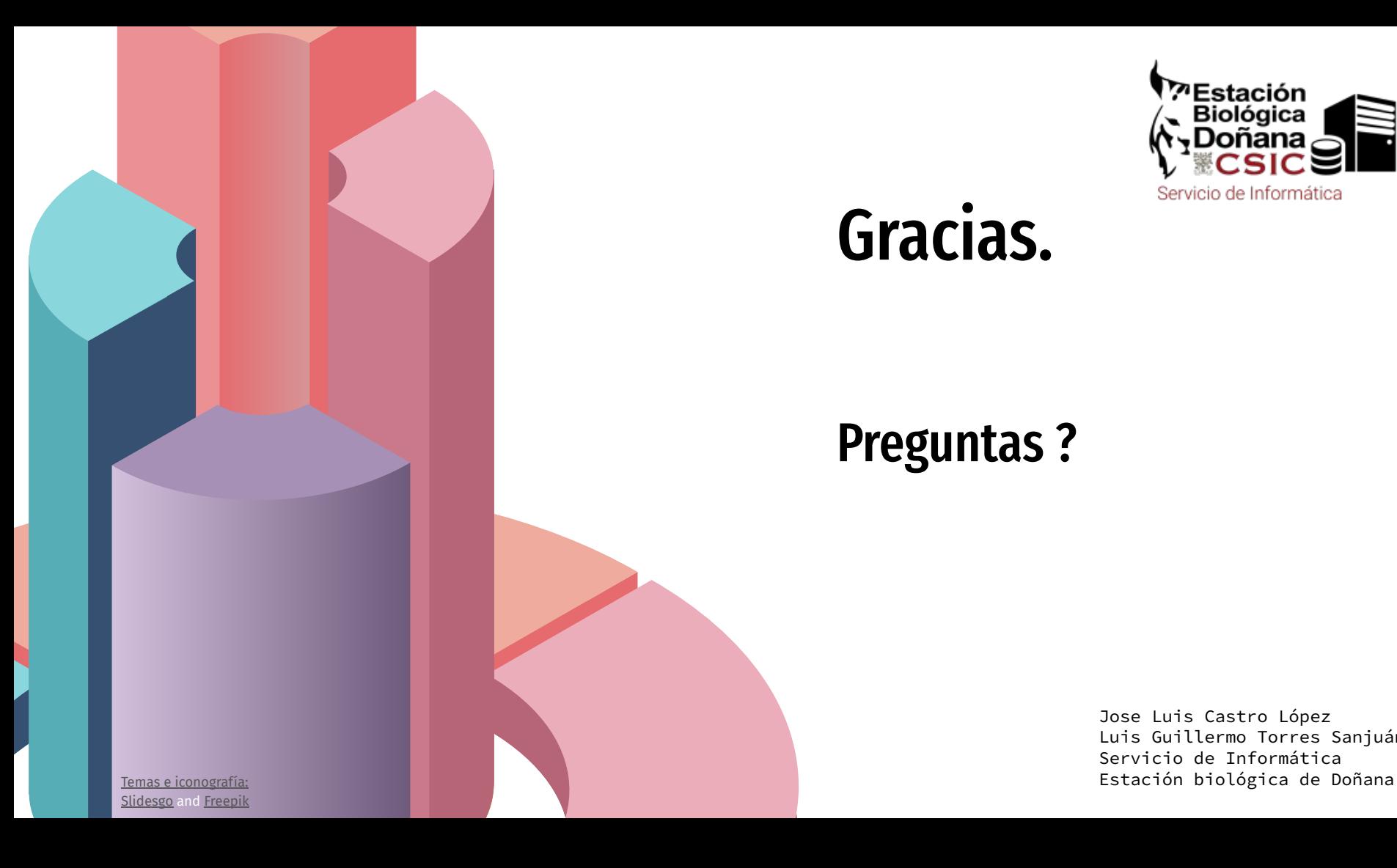

# Gracias.

### Preguntas ?

Jose Luis Castro López Luis Guillermo Torres Sanjuán Servicio de Informática

ѶPEstación<br>(、Biológica<br>(ヽ)Doñana<br>り ▒CSIC、

Servicio de Informática